Studentský matematicko-fyzikální časopis

tudentský matematicko-fyzikální časo

XVII Číslo 7-8

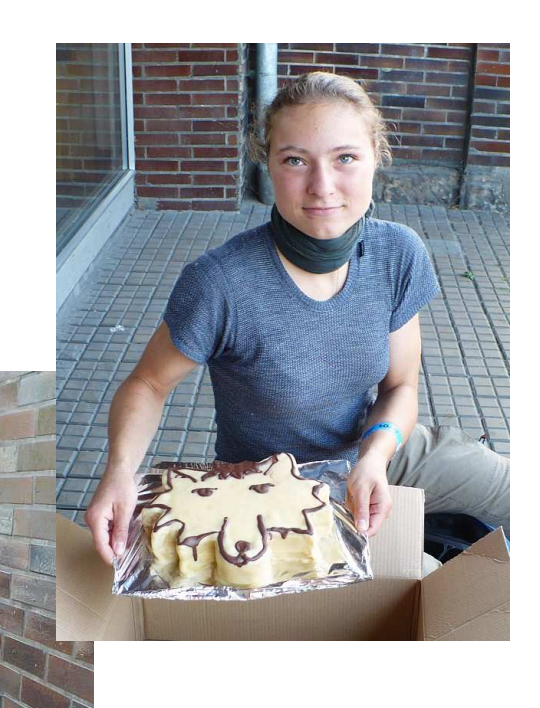

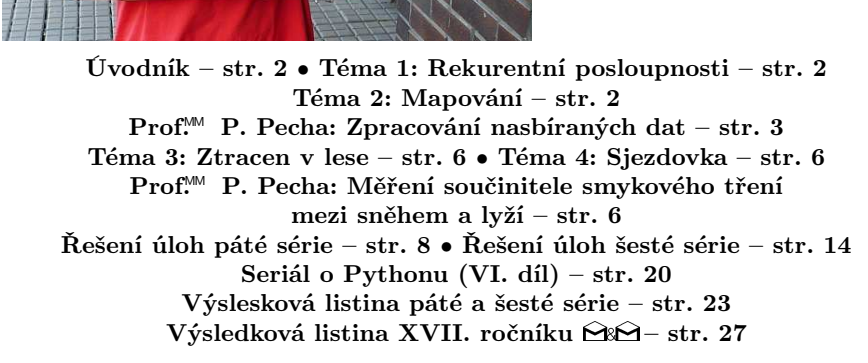

#### Milí kamarádi,

rok se s rokem sešel a poslední číslo sedmnáctého ročníku držíte v rukou. Společně jsme vyřešili třicet úloh, prošli si šest dílů seriálu o Pythonu (poslední naleznete v tomto čísle) a sepsali několik příspěvků k témátkům.

Jako nejlepší článek jsme vyhodnotili Rikiho Bloudění od Mgr.<sup>M</sup> Pepy Svobody, kterého jsme ocenili originálním liščím dortem. Více fotografií z výroby a předávání dortu si můžete prohlédnout na našich stránkách.

Tak ať se vám následující XVIII. ročník líbí alespoň stejně tak jako tento. Ale moment, ještě nesmíme zapomenout na to nejdůležitější, vyhlášení vítěze tohoto ročníku. Stal se jim Prof.<sup>™</sup> Petr Pecha, kterému tímto gratulujeme. žíte v rukou. Spo-<br>Pythonu (posledni<br>kům.<br>I Mgr.™ Pepy Svo-<br>čotografií z výroby<br>h.<br>ně tak jako tento<br>í, vyhlášení vítěze<br>co gratulujeme.<br>I vám přejí<br>organizátoři ⊠s⊖

Pěknou zábavu při čtení tohoto i všech následujících čísel vám přejí

# Řešení témat

### Téma 1 – Rekurentní posloupnosti

Na závěr roku přišly k tomuto tématu ještě dva články. Robert Navrátil se snažil jednoduše vyjádřit součet posloupnosti  $a_n$  zadané v prvním čísle. K žádnému příliš zajímavému výsledku se ale nedostal.

Druhý příspěvek, tentokrát od Mgr.<sup>M</sup> Evy Gocníkové, se věnuje posloupnostem s předpisem  $k_{n+1} = 10k_n + k_n$ , kde  $k_1 \in \{1, 2, \ldots 9\}$ . Tedy například posloupnosti 2, 22, 222 . . .. Takové posloupnosti můžeme snadno sčítat nebo u nich testovat dělitelnost některými čísly.

V průběhu roku k tomuto tématu přišlo poměrně hodně příspěvků (celkem 11). A mnoho dílčích problémů se podařilo vyřešit. Přesto některé otázky, především týkající se sčítání rekurentních posloupností, zůstaly nezodpovězeny. Těm, kteří by se o tomto problému chtěli dozvědět více, doporučuji pěkný text Martina Mareše dostupný na adrese http://mj.ucw.cz/papers/linrec.pdf.

Kuba

### Téma 2 – Mapování

Jako závěr tohoto témátka uveřejňujeme článek od Prof.<sup>M</sup> Petra Pechy, ve kterém se zabývá zpracováním nasbíraných dat.<sup>1</sup> Obsah tohoto článku více méně vystihuje to, co se čekalo od řešitelů, a to zamyšlení se nad možnou reprezentací naměřených dat.

Autor se ve svém článku zabývá hlavně měřením srážek. Jednu z metod aplikuje také na naměřené teploty. Ač to autor neuvádí, uvedené metody narážejí na nedostatek naměřených dat.

<sup>1</sup> Plnou verzi článku, včetně bohaté obrazové přílohy a zdrojových kódů, naleznete na stránkách http://mam.mff.cuni.cz/zr.

Popsané metody zdaleka nejsou ideální a našlo by se mnoho možností, jak je dále zlepšit. Tento článek však představuje dobrý start pro další možná bádání. Škoda jen, že tímto prvním článkem téma mapování v našem časopise opouštíme.

 $(R)$ adim

### Zpracování nasbíraných dat Prof.<sup>MM</sup> Petr Pecha

### Úvod

Ve svém příspěvku se zabývám daty, které byly posbírány 15. prosince 2010 na různých místech České Republiky. Šlo zde o množství srážek. Následně jsem některé metody použil i na data z 22. září 2010.

### Způsob zpracování

Protože srážky globálně nezávisí na zeměpisné šířce ani délce, tak nelze problém redukovat na jednorozměrný (závislost jen na šířce nebo jen na délce). Proto jsem z dat vytvářel dvojrozměrné mapy. Vytvořil jsem si pole 70 krát 70 čtverečků, do kterého zapasuji naši republiku.

Jeden stupeň vodorovné souřadnice představuje deset čtverečků a svislé souřadnice dvacet čtverečků. Na vykreslení mapy jsem si napsal program v Pythonu vykresli.py.

### vykresli.py

Program pro vykreslení jsem psal v Pythonu, protože se mi hodily poznatky ze seriálu. Na vykreslování grafiky jsem použil knihovnu PyGame.

Vytvořím si Surface o velikosti 700 krát 700 pixelů, do kterého vkládám barevné čtverečky 10 krát 10 pixelů. Pro kontrolu jsem si vytvořil barevný vzorník.

Program čte data ze standardního vstupu, na který je přesměrován soubor, ve kterém jsou uložena data.

#### Konstantní metoda

První metodu, kterou jsem zpracoval, jsem nazval konstantní. Předpokládám, že když jsou nějaké srážky někde naměřené, tak budou v blízkosti tohoto místa srážky podobné. Mírné odchylky zanedbám a prohlásím, že tam budou stejné.

Samotné výpočty jsem prováděl programem, který jsem si napsal v jazyku C, který lépe pracuje s poli. Nejdřív jsem si vytvořil prázdné pole  $(70\times70)$ , do nějž jsem zadal naměřená data uvedená v tabulce t2.4.1.

Poté procházím polem a když najdu políčko, které sousedí s políčkem (popř. políčky) s již vyplněnou hodnotou, tak tomuto políčku přiřadím maximální hodnotu sousedů.

Tuto část metody nazývám maximální konstantní metoda. Stejnou metodu aplikuji ještě jednou, ale beru minimální hodnotu sousedních polí. Pokud tyto

| Město      | $\mathbf{x} \mid^{\circ}$ | y <sup>°</sup> | srážky $\left[\text{cm} / 12 \text{ hodin}\right]$ |
|------------|---------------------------|----------------|----------------------------------------------------|
| Nymburk    | 15,0                      | 50,20          | 7,5                                                |
| Praha      | 14,4                      | 50,10          | 6,0                                                |
| Slavičín   | 17,9                      | 49,10          | 1,3                                                |
| Hovězí     | 18,0                      | 49,25          | 0                                                  |
| Val. Klob. | 18,0                      | 49,15          | 1,0                                                |
| Žamberk    | 16,5                      | 50,10          | 0.7                                                |

Tabulka t2.4.1: Data naměřená při měření srážek 15. prosince 2010.

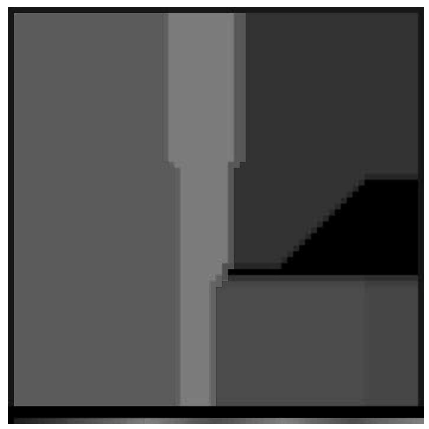

Obr. t2.4.1 – Konstantní metoda aplikovaná na naměřené srážky.

dvě hodnoty spojím dohromady, tak vznikne výsledná mapa srážek. Výsledné hodnoty jsou aritmetickým průměrem z mapy minima a maxima. Tato mapa je znázorněna na obrázku t2.4.1.

Tato metoda asi nebude moc vypovídající, protože srážky většinou nejsou všude a spíš je jich méně než více. Při velké hustotě bodů bude dostačující.

#### Metoda opadávání

Tato metoda vychází z toho, že oblačnosti není hodně a postupně ubývá. Samozřejmě zde platí, že čím více měřených bodů, tím lepší výsledky.

Mám úplně stejnou mapu (jako u konstantní metody), kterou procházím a, když narazím na již vyplněné políčko, tak pokud jeho sousední políčko ještě není vyplněné, předám mu hodnotu tohoto políčka mínus koeficient.

Pokud nově vyplňovanému políčku předává hodnotu více políček, tak beru jejich aritmetický průměr. Na obrázku t2.4.2 jsou výsledky pro koeficient 1 a 5.

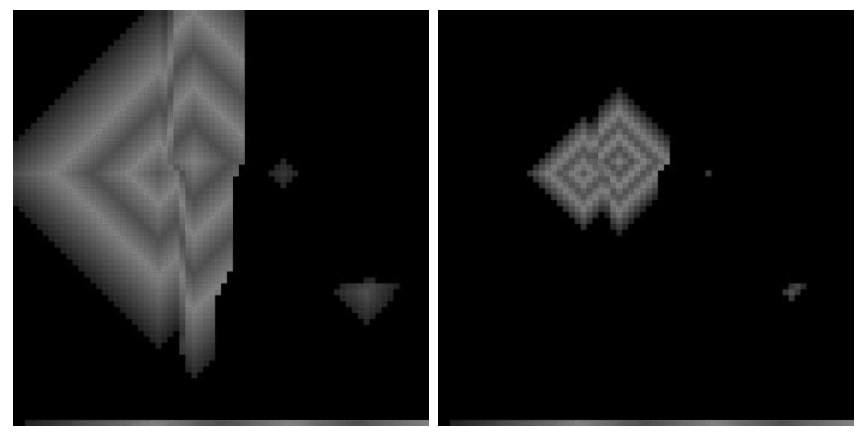

Obr. t2.4.2 – Metoda opadávání s koeficientem 1 (vlevo) a 5 (vpravo) aplikovaná na naměřené srážky

### Závěr

Zpracoval jsem srážkové mapy pro dvě metody, které využívají čtvercovou síť. Mnohem lepší by bylo použít síť šestiúhelníkovou.<sup>2</sup>

### Teplota

Když už jsem měl vypracované tyto metody, ještě jsem zpracoval data, která se týkala teploty. Protože tu neplatí to samé jako u srážek, že by mohla být nulová, použil jsem pouze konstantní metodu.

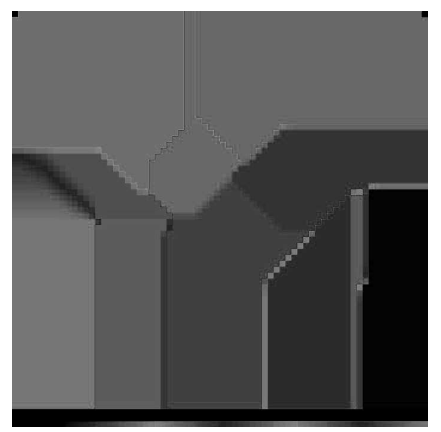

Obr. t2.4.3 – Konstantní metoda aplikovaná na naměřené teplotu.

<sup>2</sup> Pozn. red.: Není nám jasné, jak autor došel k tomuto závěru. Bylo by vhodné jej zmínit v textu a podložit jej nějakou úvahou.

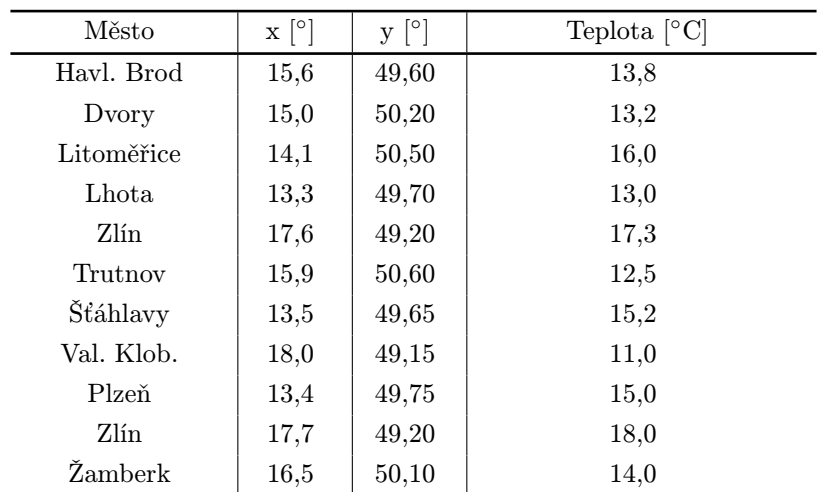

Tabulka t2.4.2: Data naměřená při měření teploty 22. září 2010.

### Téma 3 – Ztracen v lese

Po příspěvku Pepy Svobody zveřejněném v minulém čísle se zřejmě laťka ocitla tak vysoko, že se všichni ostatní přispěvatelé zalekli a svá pozorování k témátku neodeslali. Přestože několik okrajových otázek zůstalo otevřených, na většinu se vám podařilo uspokojivě odpovědět a Riki je tak zachráněn :-).

Pepa

### Téma 4 – Sjezdovka

Na závěr školního roku jsme se v tomto tématu dočkali i experimentu. Provedl ho Prof.MM Petr Pecha, a provedl ho správně. Všimněte si zvláště toho, že uvažoval různé podmínky experimentu, které by mohly nastat, např. uježděnost sjezdovky.

### Měření součinitele smykového tření mezi sněhem a lyží Prof.<sup>™</sup> Petr Pecha

### Úvod

Jednoho dne jsem se vydal na zahradu měřit součinitel smykového tření mezi lyží se sněhem. Bohužel jsem si nezapsal, který den to bylo, ale ještě byl sníh. Měřit tento součinitel bez sněhu by moc dobře nešlo.

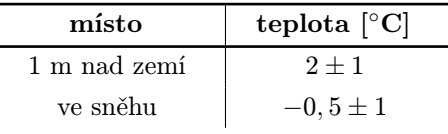

Tabulka t4.3.1: Naměřené teploty.

### Měření

Na začátku měření jsem si pokojovým teploměrem změřil teplotu vzduchu (asi ve výšce jednoho metru) a teplotu sněhu.

Poté jsem vzal svoji běžeckou lyži, kterou jsem zvážil.

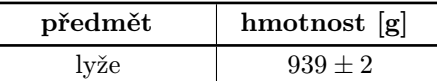

Tabulka t4.3.2: Naměřená hmotnost.

Nakonec jsem lyži připevnil na siloměr, položil ji na sníh a změřil sílu, kterou musíme vyvinout, než se lyže rozjede. Pak jsem měřil sílu, kterou musíme působit, aby se lyže pohybovala rovnoměrným přímočarým pohybem. Toto měření jsem opakoval vícekrát. Vždy jsem " jezdil" ve stejné dráze, protože si myslím, že sjezdovka může být i uježděná.

Provedl jsem pět pokusů, a poté jsem stopu projel, tak že jsem na lyži stál, a tím se dráha mnohem více ujezdila. Nakonec jsem provedl ještě jedno měření v takto upravené stopě.

Výsledky jsem zanesl do následující tabulky:

| číslo pokusu | $F_{stat}$      | $F_{dynam}$     |
|--------------|-----------------|-----------------|
| 1.           | 3               | 2               |
| 2.           | $2 \pm 0,125$   | $1 \pm 0.125$   |
| 3.           | 2,2             | 1.2             |
| 4.           | $2,1 \pm 0,05$  | $1 \pm 0,05$    |
| 5.           | 2               | 0.9             |
| 6.           | $1,3 \pm 0,025$ | $0.7 \pm 0.025$ |

Tabulka t4.3.3: Naměřené hodnoty  $F_{stat}$  a  $F_{dunam}$ .

Pomocí známého vzorce:

$$
F_t = fF_N,
$$

$$
F_N = mg,
$$
  

$$
f = \frac{F_t}{mg}
$$

jsem spočítal součinitel smykového tření. Protože každý pokus měl jiné podmínky nemůžu je hodnotit dohromady. Při výpočtech jsem zohlednil statickou chybu.

| číslo pokusu | $f_{stat}$        | $f_{dynam}$        |
|--------------|-------------------|--------------------|
| 1.           | $0,326 \pm 0,02$  | $0,217 \pm 0,018$  |
| 2.           | $0,217 \pm 0,018$ | $0,109 \pm 0,016$  |
| 3.           | $0,239 \pm 0,010$ | $0,130 \pm 0,008$  |
| 4.           | $0,228 \pm 0,010$ | $0,109 \pm 0,008$  |
| 5.           | $0,217 \pm 0,010$ | $0,0977 \pm 0,007$ |
| 6.           | $0,141 \pm 0,005$ | $0,0760 \pm 0,004$ |

Tabulka t4.3.4: Naměřené hodnoty  $f_{stat}$  a  $f_{dunam}$ .

### Závěr

Změřil jsem součinitel smykového tření mezi lyží a sněhem. Součinitel statického tření se pohybuje mezi 0,150 až 0,300. Součinitel tření je naproti tomu menší, a to 0,100 až 0,200.

Zuzka

# Řešení úloh 5. série

### Úloha 5.1 – Hlemýžďův problém (4b)

#### Zadání:

Nalezněte dvě neprázdné disjunktní množiny přirozených čísel A a B takové, že součet k-tých mocnin prvků množiny  $A$  se rovná součtu k-tých mocnin prvků množiny  $B$  pro každé přirozené  $1 \leq k \leq 2011$ .

#### Řešení:

Jak správně podotknul Doc.<sup>M</sup> Tomáš Pokorný, úloha je triviální, pokud mohou být množiny A a B nekonečné – pak je totiž součet k-tých mocnin obou z nich nekonečný pro každé  $k = 1, 2, ..., 2011$ . Řešme proto úlohu s přidaným požadavkem na konečnost hledaných množin.

Po chvíli zkoušení můžeme přijít na to, že nadějně vypadá dělení čísel 1, 2, 3, ... podle následujícího systému, kde každá další  $2<sup>n</sup>$ -tice je rozdělena "opačně" než ta předchozí:

$$
\begin{array}{ccccccccccccc}\n1 & 2 & 3 & 4 & 5 & 6 & 7 & 8 & 9 & 10 & 11 & 12 & 13 & 14 & 15 & 16 & 17 & \dots \\
\hline\nA & B & B & A & B & B & A & A & B & B & A & B & B & A & B & \dots\n\end{array}
$$

Například čísla 1 až 4 jsou do množin A, B rozmístěna tak, že se rovnají součty prvků, a čísla 1 až 8 tak, že se už rovnají i součty druhých mocnin prvků (skutečně nejen  $1 + 4 + 6 + 7 = 2 + 3 + 5 + 8$ , ale i  $1^2 + 4^2 + 6^2 + 7^2 =$  $= 102 = 2^2 + 3^2 + 5^2 + 8^2$ . Pokusme se dokázat, že "to tak bude fungovat i dálÿ.

Matematickou indukcí dokazujme, že libovolných  $2^{n+1}$  po sobě jdoucích čísel lze rozdělit do dvou skupin  $A_n$ ,  $B_n$ , které budou mít shodný součet k-tých mocnin svých prvků pro každé  $k = 0, 1, 2, ..., n$ . Tvrzení úlohy z toho plyne volbou  $n = 2011$ .

Pro  $n = 0$  stačí vzít dvě stejně početné množiny; např.  $A_0 = \{1\}, B_0 = \{2\}.$ Pro  $n = 1$  je tvrzení rovněž zřejmé –  $2^{1+1} = 4$  po sobě jdoucí čísla  $t + 1, t + 2$ ,  $t + 3, t + 4$  stačí rozdělit tak, aby  $A_1 = \{t + 1, t + 4\}$  a  $B_1 = \{t + 2, t + 3\}$ . Pak je skutečně  $(t+1)^1 + (t+4)^1 = 2t+5 = (t+2)^1 + (t+3)^1$ .

Teď předpokládejme, že libovolných  $2<sup>n</sup>$  po sobě jdoucích čísel lze rozdělit do dvou skupin  $A_{n-1}$ ,  $B_{n-1}$  tak, aby se rovnaly součty až  $(n-1)$ -tých mocnin a ukažme, jak toho využít pro rozdělení libovolných  $2^{n+1}$  po sobě jdoudích čísel do dvou skupin  $A_n$ ,  $B_n$ , aby se rovnaly i součty mocnin n-tých. Označme  $2^{n+1}$ čísel, která chceme rozdělit, postupně  $t+1, t+2, \ldots, t+2^{n+1}$ .

Z předpokladu existuje rozdělení  $2^n$  po sobě jdoucích čísel takové, že se rovnají součty až  $(n-1)$ -tých mocnin prvků. Rozdělme podle tohoto systému čísla  $t+1, ..., t+2^n$  do množin  $A_{n-1}, B_{n-1}$  a čísla  $t+(2^n+1), ..., t+(2^n+2^n)$ do množin $A'_{n-1}, B'_{n-1}$ . Označme prvky množiny  $A_{n-1} = \{a_1, a_2, \ldots, a_{2^{n-1}}\}$ a ostatní obdobně. Konečně označme $A_n = A_{n-1} \cup B'_{n-1}$  a  $B_n = A'_{n-1} \cup B_{n-1}.$ Tvrdíme, že množiny  $A_n$  a  $B_n$  jsou ty hledané, tj. že mají stejný součet k-tých mocnin svých prvků pro  $k = 1, 2, \ldots, n$ .

Pro  $k = 1, 2, \ldots, n - 1$  je to zřejmé z indukčního předpokladu – máme

$$
\sum_{A_{n-1}} a_i^k = \sum_{B_{n-1}} b_i^k \qquad \text{a} \qquad \sum_{B'_{n-1}} (b'_i)^k = \sum_{A'_{n-1}} (a'_i)^k,
$$

z čehož plyne tvrzení součtem. Zbývá ukázat, že "slepením" jsme navrch získali rovnost součtu n-tých mocnin prvků. K tomu stačí ukázat, že

$$
\sum_{A_{n-1}} a_i^n + \sum_{B'_{n-1}} (b'_i)^n = \sum_{B_{n-1}} b_i^n + \sum_{A'_{n-1}} (a'_i)^n.
$$

Uvědomme si, že množiny $A_{n-1}^{\prime},$   $B_{n-1}^{\prime}$ jsou jen množiny $A_{n-1},$   $B_{n-1}$ posunuté o  $2^n$ . Ekvivalentně tedy dokazujme

$$
\sum_{A_{n-1}} a_i^n + \sum_{B_{n-1}} (b_i + 2^n)^n = \sum_{B_{n-1}} b_i^n + \sum_{A_{n-1}} (a_i + 2^n)^n.
$$

Představme si, že teď závorky na obou stranách roznásobíme podle binomické věty. Tím budeme moci od obou stran odečíst $\sum_{A_{n-1}} a_i^n + \sum_{B_{n-1}} b_i^n$ a nalevo

nám zbydou sčítance tvaru  $\binom{n}{k} (2^n)^{n-k} \sum_{B_{n-1}} b_i^k$  pro  $k = 0, 1, 2, ..., n - 1$ . Z indukčního předpokladu je ale $\sum_{B_{n-1}} b_i^k \,=\, \sum_{A_{n-1}} a_i^k,$ což je přesně výraz vystupující po roznásobení na pravé straně. Obě strany se tak skutečně rovnají a my jsme hotovi.

Pepa

$$
Üloha 5.2 - Provázek \qquad (3+2b)
$$

#### Zadání:

Ferda nemá jen tak nějaký provázek. Ten jeho je dokonale tenký, dokonale ohebný a dokonale pevný.<sup>3</sup> S takovým se to panečku pracuje. Označme jeho hmotnost M a délku L. Ferda si provázek odložil na stůl tak, že přesahoval okraj stolu délkou D, pohodlně se usadil a zálibně si prohlížel svůj domeček. Když v tom mu provázek spadl dolů na zem. Jak dlouho trvalo než provázek spadl? (3b) Třecí a odporové síly při řešení této otázky zanedbejte.

A mohlo by se stát, že by provázek na zem nespadl vůbec? Pokud ano, za jakých podmínek? (2b)

#### Řešení:

Na provázek, který přesahuje okraj stolu o délku D, působí gravitační síla

$$
F_g = \varrho g D \,,
$$

kde q je tíhové zrychlení a  $\rho$  je délková hustota provázku, kterou snadno zjistíme ze vztahu  $\rho = M/L$ . Uvážíme–li druhý Newtonův zákon, tak se provázek s přesahem s začne pohybovat se zrychlením

$$
a(s) = \frac{F_g(s)}{M} = \frac{\frac{M}{L}gs}{M} = \frac{gs}{L}.
$$

Postupně se změní vzdálenost s z D na L. Zrychlení se proto musí změnit

$$
j = \frac{a(L)}{t} - \frac{a(D)}{t} = \frac{g(L - D)}{Lt}.
$$

Veličině  $j$  se říká ryv a popisuje časovou změnu zrychlení<sup>4</sup>.

Klíčové pozorování je, že ryv se během pohybu nemění. Můžeme tak využít vztah pro závislost dráhy s na ryvu a čase. Jedná se o podobný vztah jako závislost dráhy na zrychlení, rychlosti atd. . . Tento vztah můžeme nalézt v tabulkách či si jej odvodit, k odvození je však potřeba znalost integrálů, proto jej zde nebudeme uvádět. Z tabulek se tak můžeme dozvědět

$$
s = \frac{1}{6}jt^3 + \frac{1}{2}a_0t^2 + v_0t + s_0,
$$

<sup>3</sup> Nedá se roztáhnout, ale lze libovolně ohnout.

<sup>4</sup> Obecně se jedná o vektorovou veličinu, ale vzhledem k tomu, že si náš problém můžeme představit jako jednodimenzionální problém, budeme tedy s touto veličinou pracovat jak se skalárem.

kde  $a_0$  počáteční zrychlení. Počáteční rychlost  $v_0$  a počáteční vzdálenost  $s_0$ můžeme považovat za nulové. Zajímá nás tedy, za jak dlouho překoná konec provázku dráhu  $L - D$ , pokud na něj působí ryv j s počátečním zrychlením  $a_0 = gD/L$ .

$$
L - D = \frac{1}{6}jt^3 + \frac{1}{2}a_0t^2 = \frac{1}{6}\frac{g(L - D)}{Lt}t^3 + \frac{1}{2}\frac{gD}{L}t^2.
$$

Tento výraz můžeme snadno upravit a zjisti tak čas, který je potřeba, aby se konec provázku posunul na konec stolu

$$
t^{2} = \frac{L - D}{\frac{1}{6} \frac{g(L - D)}{L} + \frac{1}{2} \frac{gD}{L}} = \frac{6(L - D)}{g(2L - D + 3D)} = \frac{3(L - D)}{g(L + D)},
$$

$$
t = \sqrt{\frac{3(L - D)}{g(L + D)}}.
$$

Část řešitelů se ve svém řešení zabývala otázkou, co znamená, že provázek spadne na zem. K tomu bychom ovšem potřebovali vědět výšku stolu H. Zároveň zní otázka, zda "dopadnutí na zemÿ představuje dotyk prvního z konců provázku, nebo zda musí na zemi ležet oba konce. První případ by byl jednoduchý, pouze bychom vyřešili rovnici

$$
H - L = \frac{1}{2}gt'^2 + v'_0t',
$$

kde  $H - L$  je délka, kterou musí první konec provázku překonat než se dotkne země po tom, co druhý konec provázku opustil stůl. Dobu  $t'$ , která představuje "volný pád provázku", bychom přičetli k již známé době t.

K určení počáteční rychlosti $v_{0}^{\prime}$ bychom museli opět nahlédnout do tabulek a zjistit zde vztah pro velikost rychlosti v závislosti na ryvu j a počátečním zrychlení  $a_0$ 

$$
v_0' = \frac{1}{2}jt^2 + a_0t + v_0,
$$

připomínáme, že  $v_0 = 0$ . V případě, že bychom dopadem na zem rozuměli dopad obou konců, postupovali bychom jako v předchozím případě, jen bychom počítali s celou délkou H (nikoliv jen s  $H - L$ ).

Při řešení druhé části úlohy již musíme uvažovat tření  $F_t$ . Provázek jistě nespadne, pokud je splněna nerovnice  $F_t \geq F_g$ , tedy

$$
fgM\frac{L-D}{L} = gMD/L,
$$
  

$$
f = \frac{D}{L-D},
$$

kde f je součinitel klidového tření.

 $(R)$ adim

### Úloha 5.3 – Děti paní ploštice (4b)

#### Zadání:

Paní ploštice měla 1111 dětí. Aby je snadno mohla rozlišit, tak si je očíslovala. Každému přidělila jedno přirozené číslo 1, 2, . . . , 1111. Jednou si děti hrály a zkoušely, jestli se dokáží postavit všechny do řady tak, aby mezi dvěma dětmi s čísly A a B nikdy nestálo takové, jehož číslo  $C$  je rovné aritmetickému průměru  $A$  a  $B$ .<sup>5</sup> Může se jim to podařit?

#### Řešení:

Ukážeme, že požadované seřazení dětí je možné. A to dokonce pro každé n. (Tedy čísla  $1, 2...n$ ).

Nejdříve úlohu dokážeme pro n ve tvaru  $2^m$ ,  $m \in \mathbb{N}$ . K tomu využijeme matematickou indukci. Pro jedno dítě seřazení triviálně existuje. Předpokládejme nyní, že existuje i pro  $2^k$  dětí. Označme jej  $(a_1, a_2, \ldots a_{2^k})$ .

Všimneme si, že pokud  $(x_1, x_2, \ldots x_p)$  je vyhovující seřazení, potom vyhovují podmínkám úlohy také  $(2x_1, 2x_2, \ldots 2x_p)$  a  $(2x_1 - 1, 2x_2 - 1, \ldots 2x_p - 1)$ . Navíc aritmetický průměr lichého a sudého čísla není nikdy celý, takže když dáme za sebe nejdříve všechna lichá a až potom sudá čísla, mezi sudým a lichým číslem nikdy problém nenastane.

Nyní stačí vzít posloupnost

$$
(2a_1-1,2a_2-1,\ldots 2a_{2^k}-1,2a_1,2a_2,\ldots 2a_{2^k}).
$$

Z předchozích úvah je zřejmé, že tato posloupnost splňuje podmínku ze zadání. Tedy jsme našli seřazení pro  $2^{k+1}$  dětí. Tím máme hotový indukční krok a úlohu dokázanou pro 2m, m ∈ N.

Pro obecné n nyní stačí najít také  $m$ , aby  $n < 2<sup>m</sup>$  (takové jistě existuje), najít vyhovující seřazení pro  $2^m$  dětí a všechna čísla větší než n vyškrtnout.

Kuba

### Úloha 5.4 – Hlavolam (3b)

#### Zadání:

Namaloval do písku pravidelný 144úhelník. A zajímalo ho, kolik existuje různých trojúhelníků,<sup>6</sup> jejichž vrcholy jsou vrcholy tohoto 144úhelníku. Uměli byste to spočítat?

#### Řešení:

Existují dva přístupy k řešení této úlohy: jedním je spočítat, kolik existuje trojúhelníků celkem, a potom se zamýšlet nad tím, který je tam kolikrát otočený a překlopený. Postup je poněkud dlouhý a neelegantní, nicméně při pečlivém provedení k cíli vede. Druhým přístupem je rovnou spočítat jen počet universálních trojúhelníků, což znamená klást omezení při výběru vrcholů tak, aby trojúhelník, který může vzniknout, byl dosud nezapočítán.

 $5$  Děti A a B nemusí být bezprostředními sousedy C. Chceme, aby žádné z dětí mezi A a B (těch může být spousta) nemělo číslo rovné  $(A + B)/2$ 

<sup>6</sup> Trojúhelníky lišící se pouze otočením nebo překlopením za různé nepovažuje.

První vrchol A vybereme náhodně a fixně, protože vzhledem k následujícím podmínkám bychom výběrem jiného dostali pouze shodný a otočený trojúhelník. Druhý vrchol B vybereme tak, aby mezi vrcholy A a B bylo právě m nepoužitých vrcholů<sup>7</sup>, kde  $m \in \{0, 1, 2, ...\}$ , na omezení shora se podíváme později. Třetí vrchol C bude od B vzdálen alespoň  $m$ , protože kdyby byl blíže, bude takto vzniknuvší trojúhelník započítán dvakrát, neboť je souměrný podle osy strany AC s už započítaným trojúhelníkem. Vrchol C může být od B umístěn nejdále v polovině všech vrcholů od B k A, protože jinak bychom dostávali trojúhelníky, které jsou s jinými už započítanými souměrné podle osy strany AB.

Tím dostáváme vzorec pro výpočet počtu trojúhelníků pro každé jednotlivé  $m$  (tedy pro každou možnou délku strany  $AB$ ):

$$
\left\lceil \frac{144-2-m}{2}\right\rceil -m,
$$

kde v čitateli je celkový počet vrcholů 144 bez dvou vrcholů A a B a bez m vrcholů mezi nimi, což je počet všech vrcholů, kde může být C, nicméně může být jen do poloviny těchto vrcholů, celý zlomek tedy vyjadřuje, jak nejdále se vrchol C může nacházet od B. Nejblíže k němu může být m vrcholů daleko, čili po odečtení m dostaneme počet možností umístění vrcholu C, a tedy i počet různých trojúhelníků pro tuto danou stranu AB.

Zbývá ještě shora omezit, jakých hodnot může m nabývat. Je vidět, že nejdelší stranou bude při tomto způsobu výběru dalších vrcholů vždy AC, která se s rostoucí hodnotou m zkracuje. Nejmenší bude tato strana, pokud půjde o rovnostranný trojúhelník, což nastane v případě, že  $m = 47$ , což je tedy kýžené horní omezení pro hodnoty, kterých může m nabývat.

Počet různých trojúhelníků, které mohou vzniknout spojením vrcholů pravidelného 144úhelníku, pak spočítáme sumou výše uvedeného vzorce přes všechna možná m:

$$
\sum_{m=0}^{47} \left[ \frac{144 - 2 - m}{2} \right] - m = 1728.
$$

Může takto vzniknout 1728 různých trojúhelníků.

Alča

<sup>7</sup> V některých vašich řešeních se tento počet vrcholů objevuje jako jakási pseudo délka strany AB.

### Úloha 5.5 – Seriál o Pythonu (V. díl) (2b)

#### Zadání:

Vytvořte jednoduchou knihu návštěv (stačí když bude příspěvky zobrazovat, vkládání si ukážeme až příště). Nějaké příspěvky (testovací, aby bylo vidět, že váš program funguje) načítejte ze souboru. Jeho formát je zcela na vás.

#### Řešení:

Pěkné vzorové řešení k této úloze poslal Doc.<sup>M</sup> Tomáš Pokorný. Jeho řešení si můžete stáhnout na stránce seriálu na adrese http://mam.mff.cuni.cz/ python/navkniha.tar.bz2. Rozhodl se ukládat příspěvky do návštěvní knihy v souboru formátu CSV (comma-separated values – každý řádek představuje záznam, přičemž jednotlivé položky záznamu jsou odděleny čárkou, případně jiným znakem – v tomto případě středníkem). Tyto záznamy lze jednoduše rozdělit na položky pomocí funkce split, ovšem pouze za předpokladu, že texty příspěvků již středníky neobsahují. Toto zanedbání není v přiloženém řešení ošetřeno<sup>8</sup>. Po přečtení seriálu v tomto čísle byste však už měli být schopni ukládat data do relačních databází.

Dále je pro každý příspěvek vytvořen objekt, který se posléze vypisuje v html šabloně. Kód je velmi intuitivní a samovysvětlující, dodejme jen, že v šabloně je vhodné otestovat existenci (a případně i neprázdnost) proměnné předtím, než ji začneme vypisovat. Důvodem jsou prázdné tabulky a chybová hlášení v případě, že se snažíme vypsat neexistující proměnnou.

Honza

# Řešení úloh 6. série

### Úloha 6.1 – Prvočíselná posloupnost (4b)

#### Zadání:

A vida, vyšlo nové M&Mko. Obrázek na úvodní stránce vypadá celkem pěkně, tak jsem zvědavý, co zase vymysleli za příklady.

A už je to tady zase. Prý mějme posloupnost

$$
a_n = \sqrt{24n+1}, n \in \mathbb{N}.
$$

To snad nemyslí vážně. Je sice pravda, že tato posloupnost na první pohled obsahuje všechna prvočísla mimo 2 a 3, ale to je neomlouvá. I když dokázat to tvrzení tak jednoduché není. Jak bych měl postupovat?

#### Řešení:

No tak sa na to pozrieme, nie? V prvom rade si preložíme to tvrdenie o prvočíslach zo zadania. Čo to znamená, že postupnosť obsahuje všetky prvočísla väčšie

<sup>8</sup> Pozn. red.: Formát CSV tuto problematiku řeší tak, že jednotlivé záznamy uzavírá do uvozovek nebo apostrofů. Uvozovky a apostrofy uvnitř záznamů jsou pak uvozeny zpětným lomítkem.

ako 3? No, znamená to, že pre každé prvočíslo k väčšie ako 3 existuje n také, že  $a_n = k$ . A-ha, takže dokazujeme implikáciu. A dokonca ani nemusí platiť, že každý člen postupnosti  $a_n$  je prvočíslo – to by bola implikácia obrátená.

No výborne, takže už vieme, čo chceme dokázať. Ako na to? Najprv sa zamyslíme nad tým, pre aké n sú vôbec členy postupnosti  $a_n$  prirodzenými číslami. To je len v prípade, keď  $24n+1 = l^2$ , čiže keď je výraz pod odmocninou druhou mocninou nejakého prirodzeného čísla l. Upravme tento výraz na  $n =$  $= (l^2-1)/24$ , čo môžeme ešte poupraviť na  $n = (l-1)(l+1)/24$ . Keďže vieme, že n je číslo prirodzené, musí byť aj výraz na pravej strane prirodzené číslo, teda  $(l-1)(l+1)$  musí byť deliteľné 24. Z toho vyplíva, že  $l-1$  aj  $l+1$  musia byť čísla párne a keďže sú to dve za sebou nasledujúce párne čísla, jedno z nich bude deliteľné aj 4, takže súčin bude určite deliteľný 8. Aby sme dostali deliteľnosť 24, musí byť jedno z týchto dvoch čísel deliteľné ešte trojkou.

Platí teda, že existuje akési  $m \in \mathbb{N}$  také, že  $l \pm 1 = 6m$  (tu platí ono  $\pm$ v zmysle jedno, alebo druhé), teda  $l = 6m \pm 1$ . V takomto prípade je  $n =$  $= m(3m \pm 1)/2$  a  $a_n = 6m \pm 1$ . A tým sme vlastne skončili, pretože každé prvočíslo väčšie ako 3 je nepárne a nedeliteľné troma, čiže jeho zvyšok po delení šiestimi je 1, alebo 5 (teda -1), teda každé z týchto prvočísel je zapísateľné ako 6 $m \pm 1$ . Zhrnieme to takto: Vieme, že pre prvočíslo k väčšie ako 3 platí  $k = 6m \pm 1$ , pre člen postupnosti  $a_n$  zas  $a_n = 6m \pm 1$  a keďže sme mali dokázať, že pre každé k existuje také  $n (n = m(3m \pm 1)/2)$ , že  $a_n = k$ , máme dôkaz hotový.

Kanónom na vrabce sa na tento príklad vrhol Doc.<sup>M</sup> Filip Štědronský. Využil Eulerovu funkciu  $\phi(n)$ , ktorá pre každé  $n \in \mathbb{N}$  vráti počet prirodzených čísel menších, alebo rovných n, ktoré sú s nim nesúdeliteľné. Následne využil Eulerovu vetu, ktorá tvrdí  $n^{\phi(k)} \equiv 1 \pmod{k}$ ,  $n, k \in \mathbb{N}$ , teda že pre každé prirodzené čísla k a n platí, že n umocnené na  $\phi(k)$  modulo k je rovné jednej. Takto vyzbrojený už potom ukázal, že pre každé prvočíslo p platí  $p = 12l + 1$ , z čoho pre l párne dostáva tvrdenie vety a pre l nepárne po odmocnení vôbec nedostáva prirodzené čísla.

Príklad bol prevzatý z knihy Engel A. (1998): Problem-Solving Strategies, Springer, New York.

Jeffer

### Úloha 6.2 – Interference (5b)

#### Zadání:

A vida, fyzikální příklad opět za pět bodů. To určitě zase neodhadli obtížnost jako u toho divného kyvadla, které nikdo nedopočítal do konce. Asi ani nebudu číst zadání, stačí se podívat na obrázek a je mi úplně jasné, že to bude zase něco šíleného.

Počkat! Ten obrázek mi ale něco připomíná. Je stejný jako ta závislost intenzity prošlého záření na vlnové délce, co jsme naměřili při laborkách. Měli jsme sklo a na tom jednomikrometrouvou vrstvičku čehosi tmavého. Posvítili jsme na to a pak zanalyzovali. Co to jen bylo za vrstvičku? A jaký měla index lomu? To už si asi nevzpomenu, ale mělo by to jít vyčíst z obrázku, ne?

### Řešení:

Jak vám bylo napovězeno v názvu úlohy, jedná se o interferenci na tenké vrstvě. Vzorec k tomuto jevu, pokud jste ho nebrali ve škole, ví tetička Wiki. My si ho odvodíme.

Máme tenkou vrstvu tloušťky d, na kterou dopadá kolmo záření různých vlnových délek. Část projde, a část se odrazí zpět. Z té části, která prošla, část vyjde ven na druhé straně, a část se odrazí uvnitř vrstvy. Z té části uvnitř vrstvy. . . Zkrátka na druhé straně vrstvy máme spoustu oněch částí vln, jenž se liší tím, jak dlouhou dráhu urazily uvnitř vrstvy, tedy o násobek 2d.

Pokud má dojít ke konstruktivní interferenci, tedy k tomu, že se intenzita světla sečte, musí se jednotlivé vlny lišit právě o celočíselný násobek vlnové délky  $\lambda$ , tedy

$$
2d = k\lambda.
$$

Problém je ale v interpretaci oné vlnové délky. V tomto vzorci  $\lambda$  znamená vlnová délka taková, jak se jeví uvnitř vrstvy, tedy ne ta, jakou měříme venku (ve vakuu) detektorem. Platí, že  $\lambda = c/f$ , kde c je rychlost světla (v daném prostředí) a f frekvence. Frekvence je právě tou veličinou, která zůstává invariantní bez ohledu na prostředí. Známá je závislost rychlosti světla na indexu lomu  $c = c_0/n$ . Indexem nula označíme veličiny ve vakuu. Vlnová délka je tedy  $\lambda = \lambda_0/n$  a výsledný vzorec

$$
2d=\frac{k\lambda_0}{n}.
$$

Tloušťku vrstvy známe. Vlnové délky, pro které je podmínka splněna, také – jsou to maxima, která odečteme z grafu: 404, 409, 415, 422, 429, 438, 448, 459, 471, 486, 503, 523, 545, 572, 605, 643, 689 a 746 nm. Neznáme řád maxima (pro celý rozsah konstantní přirozené číslo) a index lomu, který hledáme. Vyjádříme si

$$
\frac{n}{k} = \frac{\lambda_0}{2d} \,,
$$

a teď už jenom natipovat  $k$  tak, aby nám n vyšlo odpovídající nějakému tmavému materiálu.

Jenže ouha, ono to pro každou vlnovou délku vychází jinak. . . Index lomu je totiž na vlnové délce závislý, jinak by neexistovala chromatická vada čoček, <u>A</u><br>17 17 17

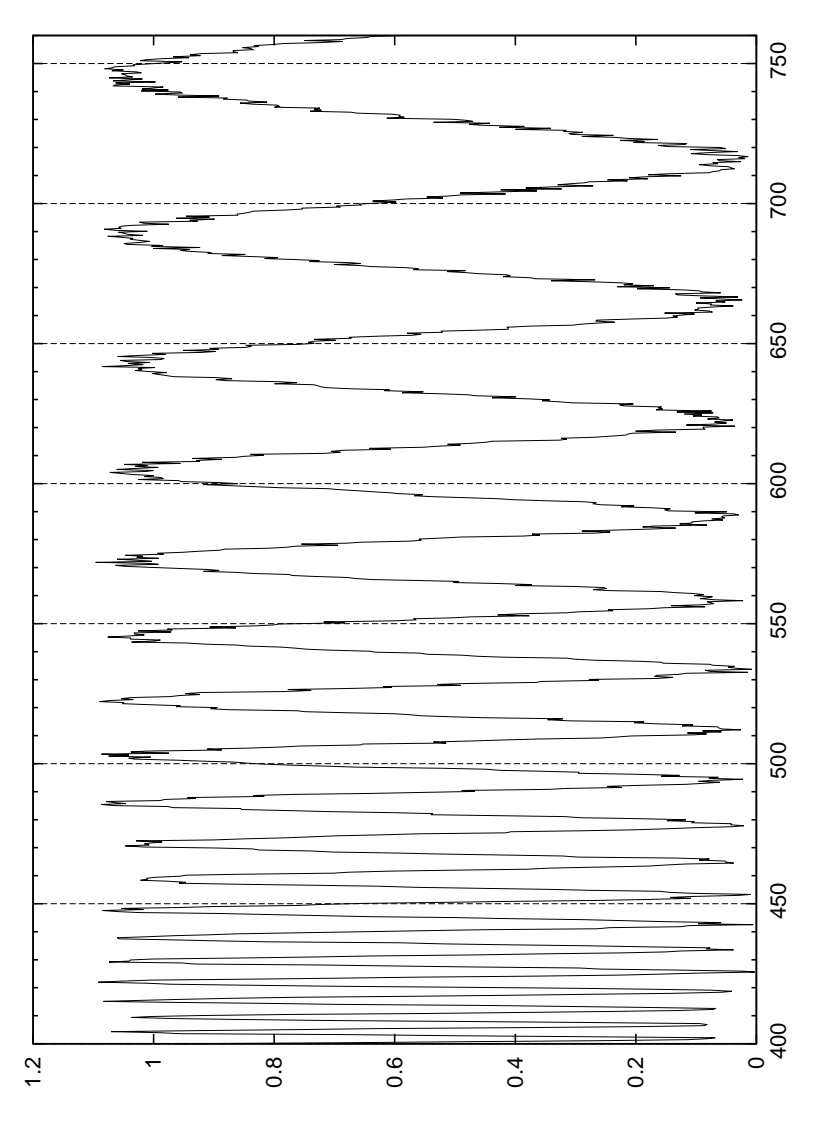

Obr. u6.2.1

ale ani by nešlo rozkládat světlo hranolem. Najdeme si tedy závislost  $n(\lambda)$ , s pomocí článku o gnuplotu, který vyšel v čísle XVI/4 nafitujeme a dostaneme

$$
n(\lambda_0) = \frac{(168 \pm 0.8)}{\lambda - (325 \pm 0.3)} + (3.326 \pm 0.002),
$$

vy budete mít mnohem větší chyby, já totiž fitovala z tabulkových dat, když jsem pro vás připravovala zadání.

A tady rozumný postup končí, za tento výsledek náleží plný počet bodů. Najít správné k (což je 26) a správný materiál (křemík) by vyžadovalo úporné googlení pro oněch pár variant k, pro které vychází index lomu v jednotkách, jak by pro slušně vychovaný materiál měl.

Možná někoho zarazily i tak vysoké hodnoty indexu lomu (na zadaném rozsahu se mění od 5.5 do 3.7), protože ve škole člověk nevidí index lomu větší než dva, ale pro polovodič je to normální. Vodiče mají ještě mnohem divočejší závislosti indexu lomu na vlnové délce.

Zuzka

### Úloha 6.3 – Anagramy (4b)

#### Zadání:

Celkem se těším na informatickou úlohu. Minule to byla pohoda, tak jsem zvědavý, co po mně budou chtít tentokrát. VELKÉ LOSINY? NOVÉ MĚSTO NA MORAVĚ? To mě určitě čeká problém obchodního cestujícího. Jako bychom si toho na soustředění neužili dost.

A ne, ono to jsou anagramy. Tedy česky řečeno přesmyčky. U daného slova nebo sousloví můžu přeskládat písmenka tak, že dostanu jiné smysluplné slovo nebo sousloví. Třeba VELKÉ LOSINY můžu převést na VLONI KYSELÉ a NOVÉ MĚSTO NA MORAVĚ převedu zase na SAMETOVĚ NORMOVANÉ.

Jak tady píšou, tak nám dali slovník českých slov. Vypadá to na fakt velký soubor, musí mít několik stovek megabytů. Na každém řádku je jedno slovo. A naším úkolem je vymyslet a popsat, jak pro dané slovo či sousloví generovat anagramy.

Vzhledem k velikosti slovníku na to rozhodně nepůjdu hrubou silou. Tedy tak, že bych generoval všechny možnosti a testoval bych je proti slovníku. Chtělo by to vymyslet nějaký chytrý algoritmus a nějaké šikovné datové struktury, které mi umožní hledat anagramy co nejrychleji. No jo, a aby toho nebylo málo, tak po mně chtějí časovou a paměťovou složitost mého řešení. Ještě že to nemusím programovat, ale stačí jen popsat algoritmus a použité datové struktury.

#### Řešení:

Všichni řešitelé přišli na poměrně jednoduchý algoritmus, jak řešit jednoslovné anagramy. Mějme slovo složené z písmen z abecedy Σ. Setřídíme-li písmena uvnitř slova, dostaneme "otisk slova". Např. slovo KAMARAD má otisk AA-ADKMR. Samozřejmě může existovat více slov se stejným otiskem. Připravímeli si předem slovník, kde položka s indexem x obsahuje všechna slova, jejichž otisk je x, můžeme vypsat všechny anagramy k danému slovu v čase  $O(k \cdot \log k + n)$ , kde k je délka daného slova a n je délka všech slov se stejným otiskem. V případě rozumné abecedy (s omezeným počtem znaků) můžeme tento čas zkrátit na  $O(k + n)$  (při použití přihrádkového třídění).

V případě víceslovných anagramů narazíme na problém – náš slovník typicky obsahuje pouze slova, ale my chceme generovat sousloví. Jednou z variant je nagenerovat si do slovníku všechny kombinace slov, jejichž délka je v součtu stejná jako délka slova, k němuž hledáme anagramy, mezery nepočítaje. Generování slovníku může v takovém případě trvat dlouho, další dotazy jsme však schopni odpovídat promptně (vyhledání záznamu ve slovníku má v případě vhodně zvolené datové struktury časovou složitost  $O(\log n)$ .

### Úloha 6.4 – Nefibonacciho posloupnost (2b)

### Zadání:

Tak to si snad fakt dělají srandu. Další posloupnost. A hned rekurentní. Prý mějme posloupnost přirozených čísel  $(a_n)_{n=0}^{\infty}$  splňující rekurentní vztah  $a_{n+2} = a_{n+1} + a_n$  pro  $n \in \mathbb{N}_0$ . Jako by jim nestačilo, že o těch posloupnostech mají témátko. A co chtějí vědět? Prý jestli je možné zvolit  $a_0$  a  $a_1$  tak, aby posloupnost neměla ani jeden člen společný s Fibonacciho  $_{posloupnost}$ <sup>9</sup>.

No, mohli být při tom vymýšlení úloh trochu originálnější. Ale co, snad to bude příští rok  $lep\check{s}\check{\iota}\dots$ :-)

### Řešení:

Hledáme posloupnost přirozených čísel $(a_n)_{n=0}^{\infty}$ jež je dána stejným rekurentním předpisem jako Fibonacciho posloupnost  $(a_{n+2} = a_{n+1} + a_n, n \in \mathbb{N}_0),$ avšak žádný člen s ní nemá shodný. První, co nás může napadnout, je zvolit jako první dva členy nové posloupnosti první dvě čísla, která se ve Fibonacciho posloupnosti nevyskytují, tedy 4 a 6. Shodou okolností je tato volba správná. Proč?

Budeme-li uvažovat za první dva členy Fibonacciho posloupnosti 2 a 3, nová posloupnost bude pak dvojnásobkem jejích členů. O Fibonacciho posloupnosti víme, že je dána rekurentním předpisem  $a_{n+2} = a_{n+1} + a_n$  a je rostoucí, tj.  $a_{n+1} > a_n$ . Z daných faktů snadno vyvodíme nerovnost:  $2a_n < a_{n+2} < 2a_{n+1}$ . Jelikož jsou nerovnosti ostré, žádný člen posunuté Fibonacciho posloupnosti  $(a_0 = 2, a_1 = 3)$  se nerovná dvojnásobku libovolného předchozího členu.

Avšak lze nalézt i další řešení. Podobně jako výše si napíšeme vztah pro  $a_{n+3}: a_{n+3} = a_{n+2}+a_{n+1} = (a_{n+1}+a_n)+a_{n+1} = 2a_{n+1}+a_n$ . Z něj snadno zjistíme, že platí:  $3a_n < a_{n+3} < 3a_{n+1}$ . Aplikujeme-li tento postup i na další členy, zjistíme, že je lze omezit f-násobky  $a_n$  a  $a_{n+1}$ , přičemž f odpovídá Fibonacciho číslům. (Opět uvažujeme Fibonacciho posloupnost začínající dvojkou.)

Za první dva členy "Nefibonacciho" posloupnosti tedy můžeme zvolit libovolný f-násobek libovolných dvou po sobě jdoucích členů posunuté Fibonacciho posloupnosti, kde f označuje Fibonacciho čísla počínaje dvojkou. Dostaneme tak nekonečně mnoho vyhovujících posloupností.

Peťa

<sup>&</sup>lt;sup>9</sup> Fibonacciho posloupnost je definována počátečními hodnotami  $a_0 = 0, a_1 =$ 

 $= 1$  a rekurentním předpisem  $a_{n+2} = a_{n+1} + a_n$ .

# Seriál o Pythonu (VI. díl)

V dnešním pokračování seriálu o Djangu se podíváme na automatické generování administrace, manipulaci s databází a modely.

### Administrace

Když jste se prokousali poměrně pracným založením aplikace, mám tu pro vás dobrou zprávu. Django umí automaticky generovat administraci. Stačí v souboru settings.py přidat do proměnné INSTALLED APPS textový řetězec 'django.contrib.admin' a soubor urls.py upravit do této podoby:

```
from django.conf.urls.defaults import *
```

```
from django.contrib import admin
admin.autodiscover()
```

```
urlpatterns = patterns(''),
    (r'^admin/', include(admin.site.urls)),
)
```
Nakonec ještě zavoláme python manage.py syncdb pro vytvoření administračních tabulek.

Spusťte server pomocí python manage.py runserver a voilá – na adrese http://127.0.0.1:8000/admin/, kterou zadáme do svého prohlížeče, nalezneme administraci. Přihlásíme se do ní jménem a heslem, které jsme zadali při vyváření databáze.

Chceme-li umožnit editovat naše fórum, musíme vytvořit soubor forum/ admin.py s obsahem

from forum.models import Uzivatel, Prispevek from django.contrib import admin

```
admin.site.register(Uzivatel)
admin.site.register(Prispevek)
```
Tím řekneme Djangu, že objekty Uzivatel a Prispevek mají být v administraci editovatelné. Pohrajte si teď chvíli s administrací a zkuste si přidat uživatele i příspěvky – uvidíte, je to velice snadné.

### Databázový systém

Sqlite je velice nenáročná databáze. K jejímu nastavení stačí změnit proměnnou DATABASES v souboru settings.py, specifikující připojení k databázi. Přepíšeme ji takto:

```
DATABASES = f'default': {
        'ENGINE': 'django.db.backends.sqlite3',
        'NAME': '/cesta/k/souboru/s/databazi',
        'USER': '',
        'PASSWORD': '',
        'HOST': '',
        'PORT': '',
    }
}
```
Po zavolání python manage.py syncdb se pro tyto aplikace vygenerují tabulky v naší nově nastavené databázi. Pokud databáze dříve neexistovala, zeptá se vás sqlite, zda chcete vytvořit superuživatele a nastavit mu heslo. Dejte ano a heslo si zapamatujte, budeme ho ještě potřebovat.

#### Modely

Poslední, co nám ještě chybí ke štěstí, jsou modely, určené k manipulaci s daty. Vlezeme do příslušné aplikace a otevřeme soubor models.py. V něm je uložen objektový návrh aplikace. Nejedná se o nic jiného, než psaní tříd v Pythonu, které již znáte z minulého dílu. Napíšeme si tedy dvě třídy, které bychom mohli v jednoduchém fóru využít.

```
from django.db import models
class Uzivatel(models.Model):
    jmeno = models.CharField(max_length=100)
    vek = models.IntegerField()
    def __unicode__(self):
        return self.jmeno
class Prispevek(models.Model):
    pisatel = models.ForeignKey(Uzivatel)
    datum = models.DateTimeField(auto_now_add = True)
    text = models.TextField("Text prispevku", blank=True)
    reakce_na = models.ForeignKey("self", null=True)
```
Metoda \_\_unicode\_\_ poskytuje textovou reprezentaci objektu, např. při použití v metodě print. Metoda ForeignKey říká, že pisatel je entita typu Uzivatel. Povšimněme si, že nás nemusí zajímat, jak přesně je tento vztah reprezentován v databázových tabulkách.

Musíme ještě dát projektu vědět, že jsme do něj přidali novou aplikaci. Připíšeme do proměnné INSTALLED APPS v souboru settings.py řetězec 'forum'.

A teď příkazy

python manage.py sql forum python manage.py syncdb

vytvoříme tabulky v databázi. O nic víc se nemusíme starat, Django navrhne podobu tabulek podle modelů – tříd, které jsme napsali do souboru forum/models.py, a informuje nás o tom informačním výstupem na konzoli.

### Kam dál?

Další informace o Djangu, včetně obsáhlých tutoriálů najdete v angličtině na adrese http://www.djangoproject.com/, případně v češtině na adrese http://www.djangoproject.cz/.

Honza

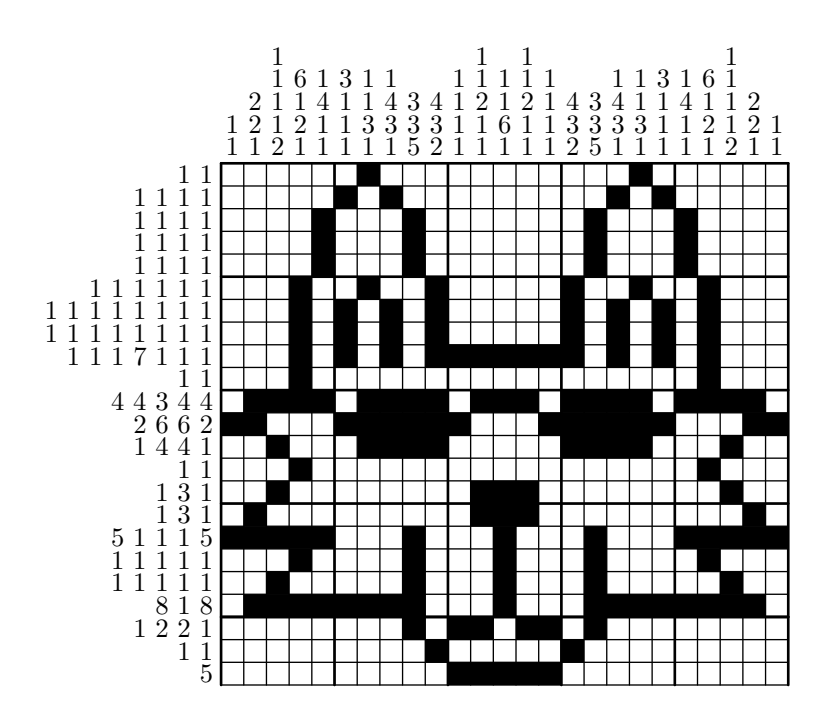

### Úlohy Poř. J $m$ éno  $|R.|\sum_{-1}|$ r1 r2 r3 r4 +  $\Sigma_0$  $\Sigma_{\mathbf{1}}$  $1.$  Prof<sup>\*\*</sup> P. Pecha  $4.$  271  $4.4$  3 0 11 78  $2.$  Doc<sup>MM</sup> T. Pokorný  $\begin{bmatrix} 4 \\ 112 \\ 320 \\ 030 \\ 30 \end{bmatrix}$  8 60  $3.$  Prof<sup> $\cancel{m}$ </sup> Š. Šimsa  $\boxed{2}$ ,  $\boxed{267}$  4 2 0 6 59  $4-5.$  Doc<sup>M</sup> A. Bušáková  $\begin{bmatrix} 4 \\ 154 \end{bmatrix}$  0 0 54 Dr.<sup>M</sup> J. Sopoušek  $\begin{vmatrix} 4 & 54 \end{vmatrix}$  0 0 54 6. Dr.<sup>M</sup> M. Kocián  $\begin{vmatrix} 4 & 82 & 5 & 4 & 3 & 0 & 12 & 51 \end{vmatrix}$  $7. |Dr^{\text{M}}|$  J. Kubečka  $\begin{array}{|c|c|c|c|c|c|c|c|} \hline 3. & 50 & 1 & 3 & 0 & 0 & 4 & 50 \ \hline \end{array}$ 8. Doc.<sup>M</sup> F. Štědronský  $\begin{vmatrix} 4 \\ 120 \end{vmatrix}$  0 0 42 9. Mgr.<sup>m</sup> J. Setnička  $4. \begin{array}{|c|c|c|c|c|} \hline 4. & 35 & 0 & 0 & 35 \\ \hline \end{array}$  $10. \text{Mgr}^{\text{M}}$  L. Grund  $1. \mid 30 \mid 0.30$ 11. Mgr.<sup>m</sup> E. Gocníková  $\begin{vmatrix} 3 & 29 \end{vmatrix}$  0 0 29  $12-13.$  Dr.<sup>M</sup> F. Hlásek  $\begin{vmatrix} 4 & 76 \end{vmatrix}$  0 0 25 Mgr.<sup>M</sup> M. Töpfer  $|3. |25|$  0 0 25 14. Mgr.<sup>m</sup> J. Svoboda  $\begin{vmatrix} 2 & 24 \end{vmatrix}$  0 0 24  $15-16.$  Mgr.<sup>m</sup> J. Bok  $4.$   $26$  0 0 22 Mgr.<sup>M</sup> A. Harlenderová 3. 48 0 0 22 17. Mgr.<sup>M</sup> L. Dung  $1. | 21 | 0 | 0 21$ 18. Bc.<sup>M</sup> V. Sedláček 3. 19 0 0 19  $19.$  Dr.<sup>MM</sup> M. Bekrová  $4.$  71 0 0 18 20–23. Dr.<sup>M</sup> M. Kochmanová | 4. | 86 | 0 0 17  $Dr^{\text{M}}$  T. Kubelka  $\begin{array}{|c|c|c|c|c|} \hline 3 & 95 & 0 & 0 & 17 \ \hline \end{array}$ Mgr.<sup>m</sup> J. Škoda  $|4. |45|$  0 17 Mgr.<sup>M</sup> K. Zemková  $|3. |31|$  0 17 24. Dr.<sup>M</sup> L. Zavřel  $\begin{vmatrix} 4 & 64 \end{vmatrix}$  0 0 16 25–28. Bc. O. Fiedler  $\begin{array}{|c|c|c|c|c|c|c|c|} \hline 25-28. & Bc^{\text{M}} & \text{O} & \text{Eiedler} \ \hline \end{array}$ Bc.<sup>MM</sup> K. Kohoutová  $\begin{bmatrix} 2 \\ 15 \end{bmatrix}$  3 0 3 15 Bc.<sup>MM</sup> P. Kubincová  $\begin{vmatrix} 4 \\ 15 \end{vmatrix}$  0 0 15 Bc.<sup>M</sup> P. Vincena  $1. | 15 | 2 2 2 1 | 7 15$ 29–31. Bc.<sup>M</sup> R. Kubíček  $\begin{vmatrix} 2 & 13 \end{vmatrix}$  0 0 13 Bc.<sup>MM</sup> J. Novotná  $\begin{array}{ccc} 2 & 13 & 0 & 0 & 13 \\ 2 & 2 & 13 & 0 & 0 & 13 \\ 2 & 2 & 0 & 0 & 0 & 13 \end{array}$ Bc.<sup>MM</sup> J. Šafin  $\begin{array}{|c|c|c|c|c|c|} \hline 2 & 13 & 0 & 0 & 13 \ \hline \end{array}$  $32-33.$  Bc.<sup>M</sup> L. Langerová 1. 11 2 0 2 11  $\text{Be}^{\text{M}}$  B. Mólová  $\begin{vmatrix} 3 & 11 \\ 0 & 11 \end{vmatrix}$  0 11  $34-35.$  Bc.<sup>M</sup> M. Bílý  $4.$  10 0 0 10 Bc.<sup>MM</sup> F. Lux  $4. \begin{vmatrix} 4. & 10 \end{vmatrix}$  0 0 10  $36-37.$  Bc<sup>M</sup> P. Kratochvíl  $\begin{array}{|c|c|c|c|c|c|c|c|} \hline 3. & 17 & 0 & 0 & 9 \ \hline \end{array}$ R. Navrátil  $\begin{array}{ccc} 3 & 9 & 0 & 0 & 9 \end{array}$  $38-39.$  Mgr.<sup>m</sup> O. Cifka 2. 21 0 0 8 D. Tělupil  $\begin{array}{|c|c|c|c|c|c|} \hline 3 & 8 & 0 & 0 & 8 \\ \hline \end{array}$

### Výsledková listina po 5. sérii

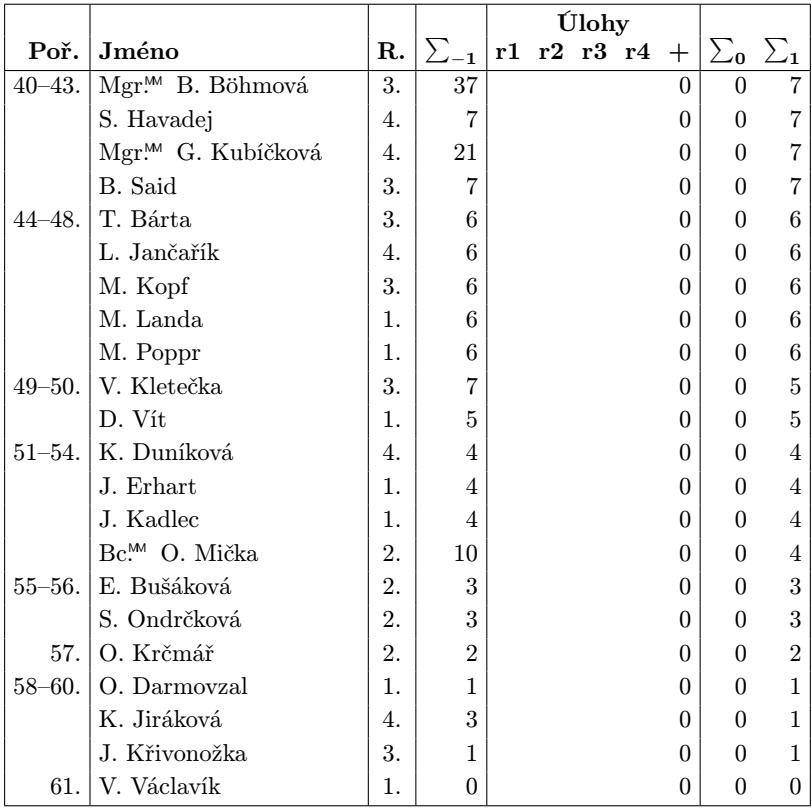

Sloupeček $\sum_{-1}$ je součet všech bodů získaných v našem semináři, $\sum_{0}$ je součet bodů v aktuální sérii a $\sum_1$ součet všech bodů v tomto ročníku. Sloupeček "+" značí bonusové body udělované podle ročníku a součtu bodů za úlohy.

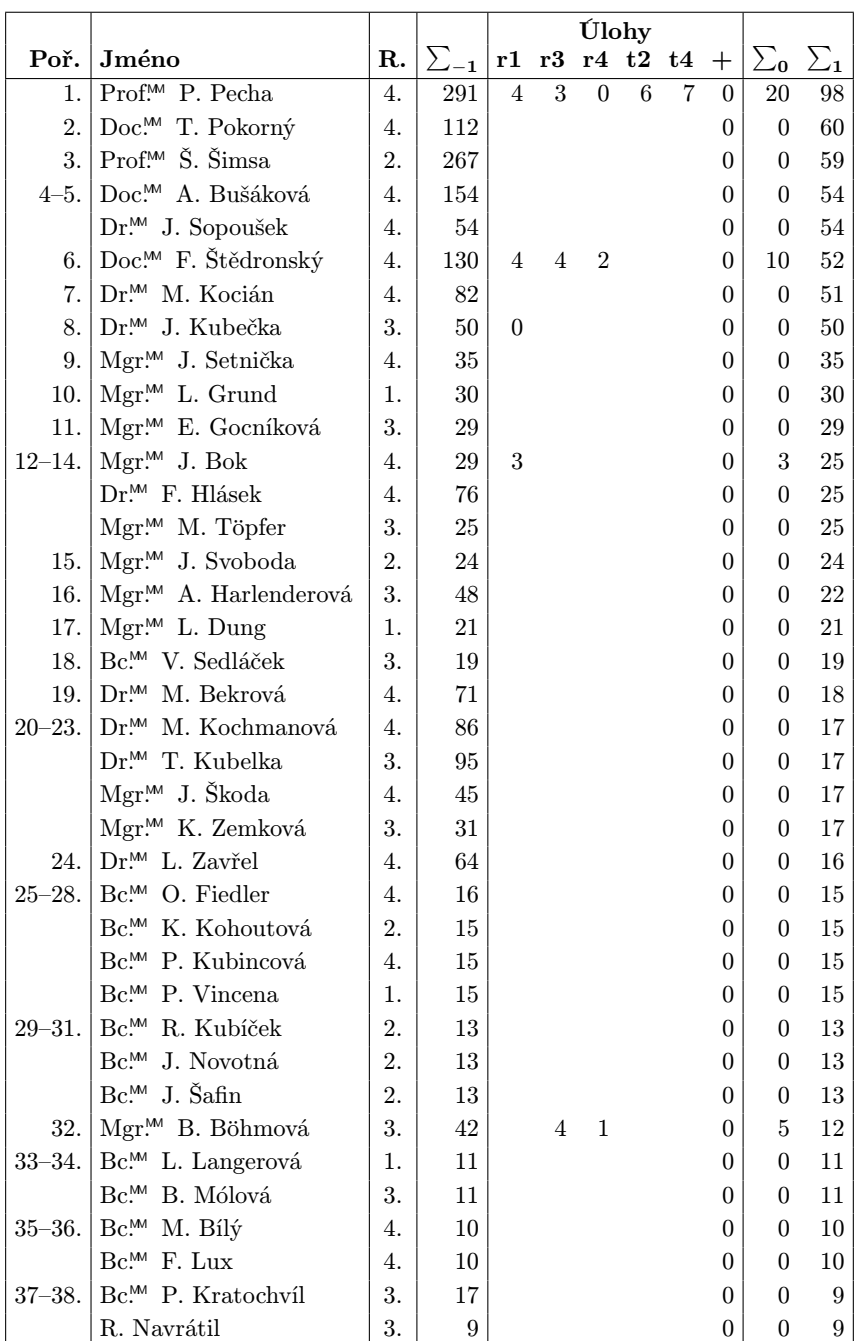

## Výsledková listina po 6. sérii

|             |                                |                  |                | <b>Úlohy</b>   |  |                  |  |  |          |                   |                |
|-------------|--------------------------------|------------------|----------------|----------------|--|------------------|--|--|----------|-------------------|----------------|
| Poř.        | Jméno                          | $\mathbf{R}$ .   | $\sum_{-1}$    |                |  | r1 r3 r4 t2 t4 + |  |  |          | $\sum_0$ $\sum_1$ |                |
| $39 - 41.$  | Mgr. <sup>™</sup> O. Cífka     | 2.               | 21             |                |  |                  |  |  | $\Omega$ | $\Omega$          | 8              |
|             | Bc. <sup>™</sup> O. Mička      | 2.               | 14             | $\overline{4}$ |  |                  |  |  | $\Omega$ | 4                 | 8              |
|             | D. Tělupil                     | 3.               | 8              |                |  |                  |  |  | $\Omega$ | $\overline{0}$    | 8              |
| $42 - 44.$  | S. Havadej                     | $\overline{4}$ . | $\overline{7}$ |                |  |                  |  |  | $\Omega$ | $\Omega$          | 7              |
|             | Mgr. <sup>™</sup> G. Kubíčková | $\overline{4}$ . | 21             |                |  |                  |  |  | $\Omega$ | $\Omega$          | 7              |
|             | B. Said                        | 3.               | 7              |                |  |                  |  |  | $\Omega$ | $\Omega$          | 7              |
| $45 - 49.$  | T. Bárta                       | 3.               | 6              |                |  |                  |  |  | $\Omega$ | $\overline{0}$    | 6              |
|             | L. Jančařík                    | 4.               | 6              |                |  |                  |  |  | $\Omega$ | $\theta$          | 6              |
|             | M. Kopf                        | 3.               | 6              |                |  |                  |  |  | 0        | $\overline{0}$    | 6              |
|             | M. Landa                       | 1.               | 6              |                |  |                  |  |  | $\Omega$ | $\Omega$          | 6              |
|             | M. Poppr                       | 1.               | 6              |                |  |                  |  |  | $\Omega$ | $\Omega$          | 6              |
| $50 - 51.1$ | V. Kletečka                    | 3.               | 7              |                |  |                  |  |  | $\theta$ | $\Omega$          | 5              |
|             | D. Vít                         | 1.               | 5              |                |  |                  |  |  | 0        | $\theta$          | 5              |
| $52 - 54.$  | K. Duníková                    | $\overline{4}$ . | 4              |                |  |                  |  |  | 0        | $\Omega$          | 4              |
|             | J. Erhart                      | 1.               | $\overline{4}$ |                |  |                  |  |  | $\theta$ | $\Omega$          | 4              |
|             | J. Kadlec                      | 1.               | $\overline{4}$ |                |  |                  |  |  | $\Omega$ | $\Omega$          | $\overline{4}$ |
| $55 - 56.$  | E. Bušáková                    | 2.               | 3              |                |  |                  |  |  | $\Omega$ | $\Omega$          | 3              |
|             | S. Ondrčková                   | 2.               | 3              |                |  |                  |  |  | $\Omega$ | $\Omega$          | 3              |
| 57.         | O. Krčmář                      | 2.               | $\mathfrak{D}$ |                |  |                  |  |  | $\Omega$ | $\Omega$          | $\overline{2}$ |
| $58 - 60.$  | O. Darmovzal                   | 1.               | 1              |                |  |                  |  |  | $\Omega$ | $\theta$          | 1              |
|             | K. Jiráková                    | 4.               | 3              |                |  |                  |  |  | $\Omega$ | $\Omega$          | 1              |
|             | J. Křivonožka                  | 3.               | 1              |                |  |                  |  |  | $\theta$ | $\theta$          | 1              |
| 61.         | V. Václavík                    | 1.               | $\Omega$       |                |  |                  |  |  | 0        | $\theta$          | $\overline{0}$ |

Sloupeček $\sum_{-1}$ je součet všech bodů získaných v našem semináři, $\sum_{0}$ je součet bodů v aktuální sérii a $\sum_1$ součet všech bodů v tomto ročníku. Sloupeček "+" značí bonusové body udělované podle ročníku a součtu bodů za úlohy.

# $$\,{\rm W\ddot{o}s}$ listina XVII. ročníku $\rm \odot s$

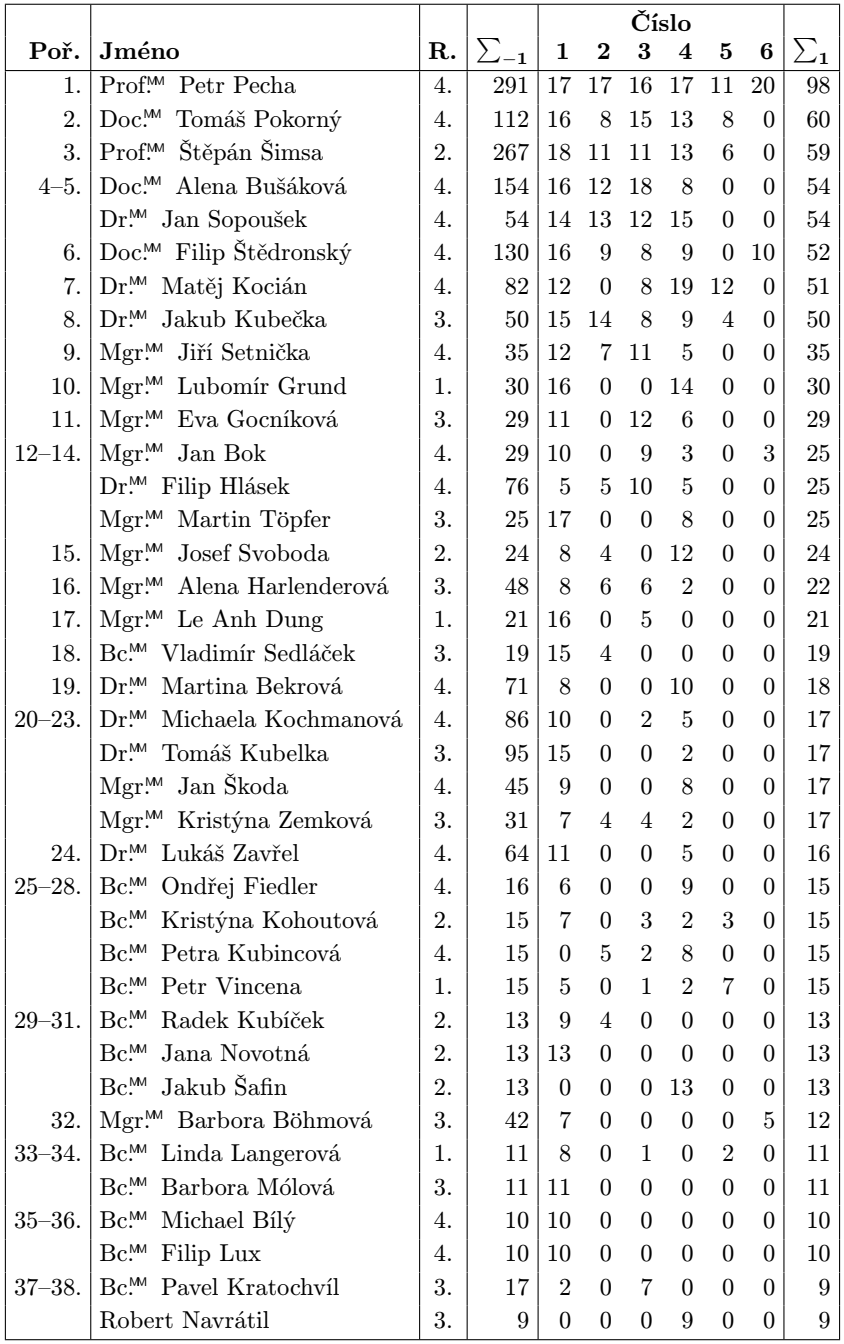

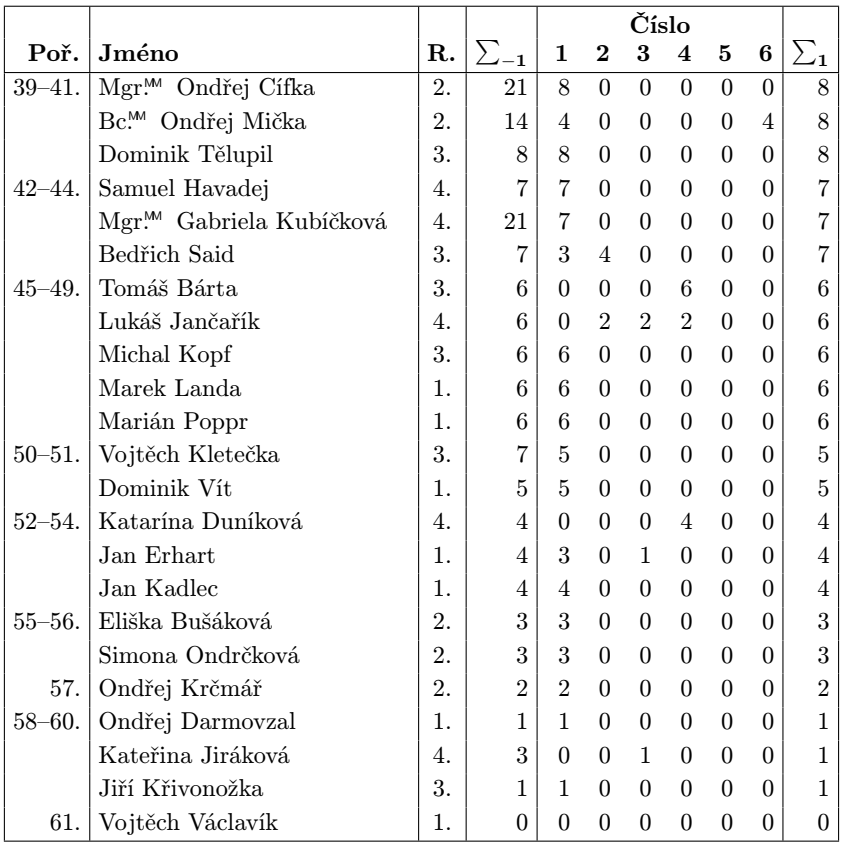

Sloupeček $\sum_{-1}$ je součet všech bodů získaných v našem semináři, $\sum_{0}$ je součet bodů v aktuální sérii a a $\sum_1$  součet všech bodů v tomto ročníku. Tituly uvedené v předchozím textu slouží pouze pro účely M&M.

S obsahem časopisu M&M je možné nakládat dle licence Creative Commons Attribution 3.0. Dílo smíte šířit a upravovat. Máte povinnost uvést autora. Autoři jednotlivých článků jsou uvedeni pod nadpisem. Autory ostatních textů jsou organizátoři M&M.

### Adresa redakce:

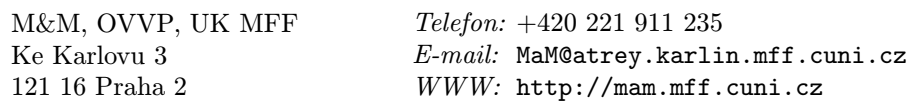

Časopis M&M je zastřešen Oddělením pro vnější vztahy a propagaci Univerzity Karlovy, Matematicko-fyzikální fakulty a vydáván za podpory středočeské pobočky Jednoty českých matematiků a fyziků.